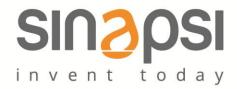

EQUOBOX TOOLKIT (SIN.EQSW1) is the complementary configuration management software for the device SIN.EQLC1

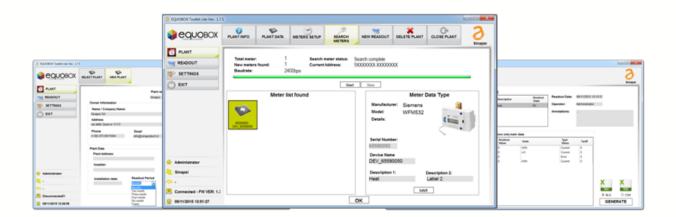

### **EASY TO USE**

The software requires only a USB Ver 1.1 or major for reach the SIN.EQLC1 device  $\,$ 

# COMPLETE

Through EQUOBOX TOOLKIT (SIN.EQSW1) it's possible to manage a net M-Bus formed by a max of 60 device and create a report for every device

# PC - EQUOBOX TOOLKIT

# HARDWARE CONNECTION

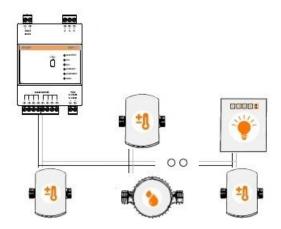

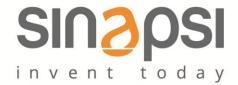

## **CONFIGURATION REQUEST**

Operative System supported HW Necessary libraries Language Windows XP, Windows Vista, Windows 7, Windows 8 32bit or 64 bit processor, No 1 USB 1.1 port or higher Microsoft C++ 2012 Ver 11.0.60.610 (included ) English/Italian

### **SOFTWARE MODUELS**

Configure the device interrogation

Schedule the reading devices

Alarm report Set of reports

**Activity Reporting** 

Possibility to program for the SIN.EQLC1

- Primary address
- Secondary address
- Baudrate

Possibility to schedule the device reading between

- monthly
- two-monthly
- three-mounthly
- four-monthly
- half-yearly
- yearly

Real time alarm device

Possibility to create. xls or .csv file reports for each device in the field according to the configured schedule regarding the reading devices

Reporting of any issues related to the connection with the device SIN.EQLC1